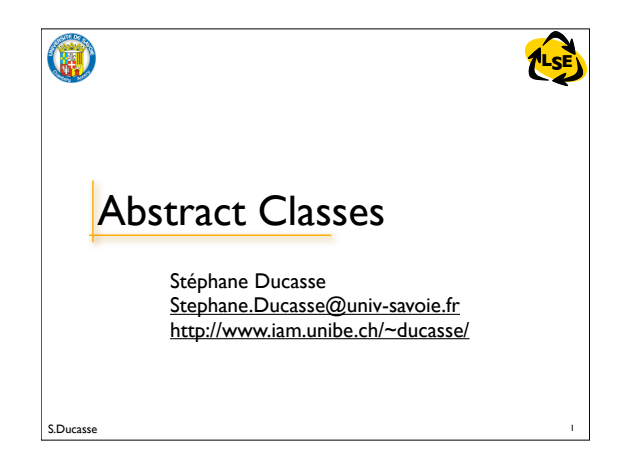

## Abstract Classes in Smalltalk

- Depending of the situation, override new to produce an error.
- No construct:Abstract methods send the message self subclassResponsibility
- Tools check this situation and exploit it.
- Abstract classes are not syntactically different from instantiable classes, but a common convention is to use class comments: So look at the class comment and write in the comment which methods are abstract and should be specialized.

S.Ducasse **Later and Security Associates and Associates and Associates and Associates and Associates and Associates and Associates and Associates and Associates and Associates and Associates and Associates and Associates a** 

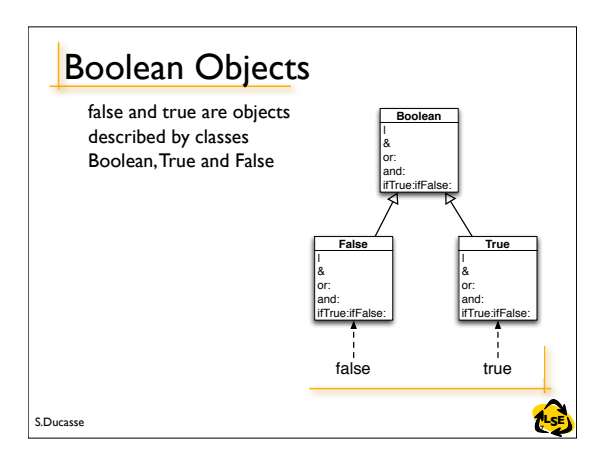

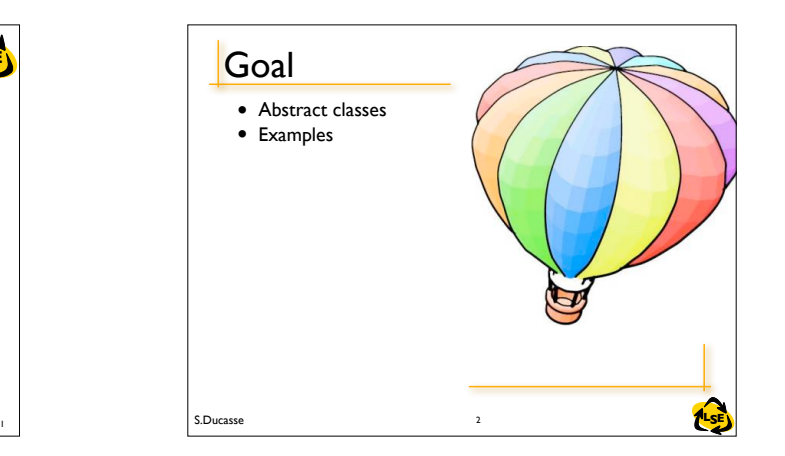

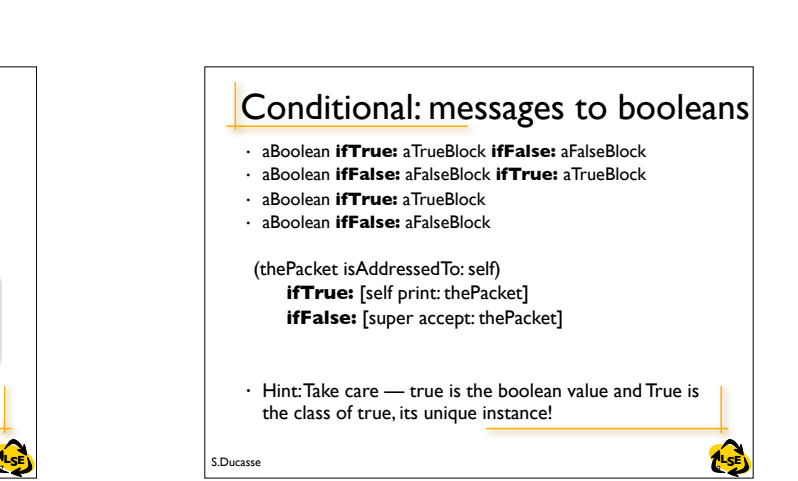

## 2 S.Ducasse **RILSE Abstract Classes** • Should not be instantiated (abstract in Java) • But can define complete methods. • Defines a protocol common to a hierarchy of classes that is independent from the representation choices. • A class is considered as abstract as soon as one of the methods to which it should respond to is not implemented (can be a inherited one).

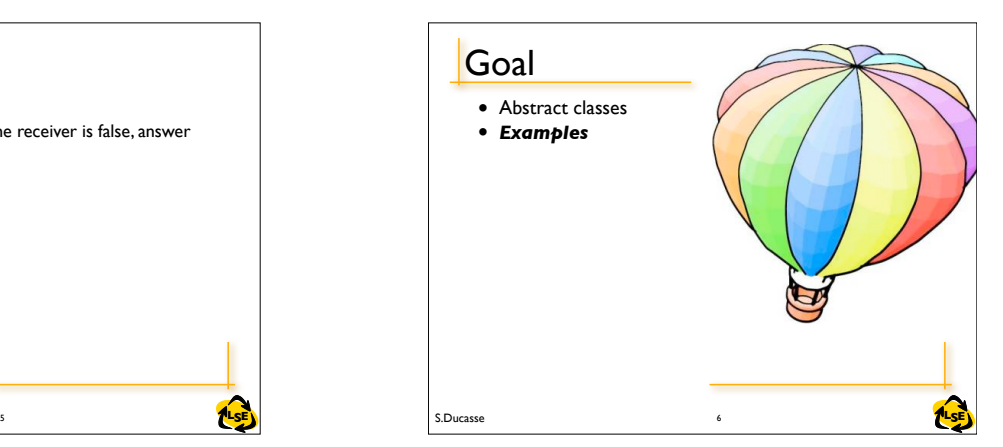

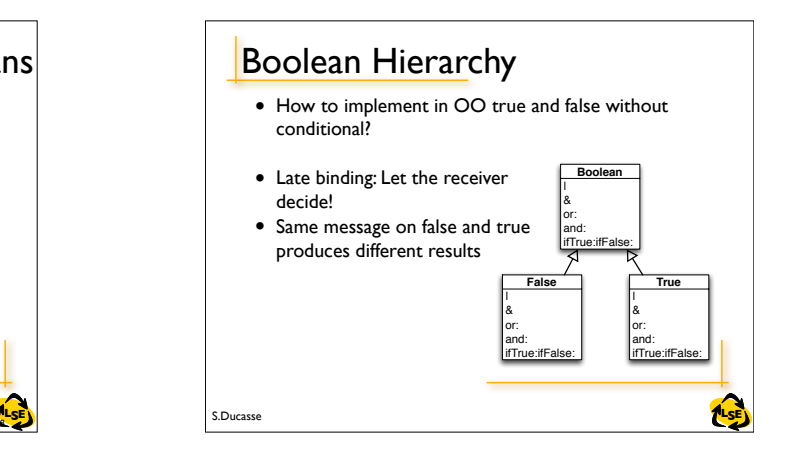

## **Example**

Boolean>>not "Negation. Answer true if the receiver is false, answer false if the receiver is true."

self subclassResponsibility

4 S.Ducasse **RILSE** 

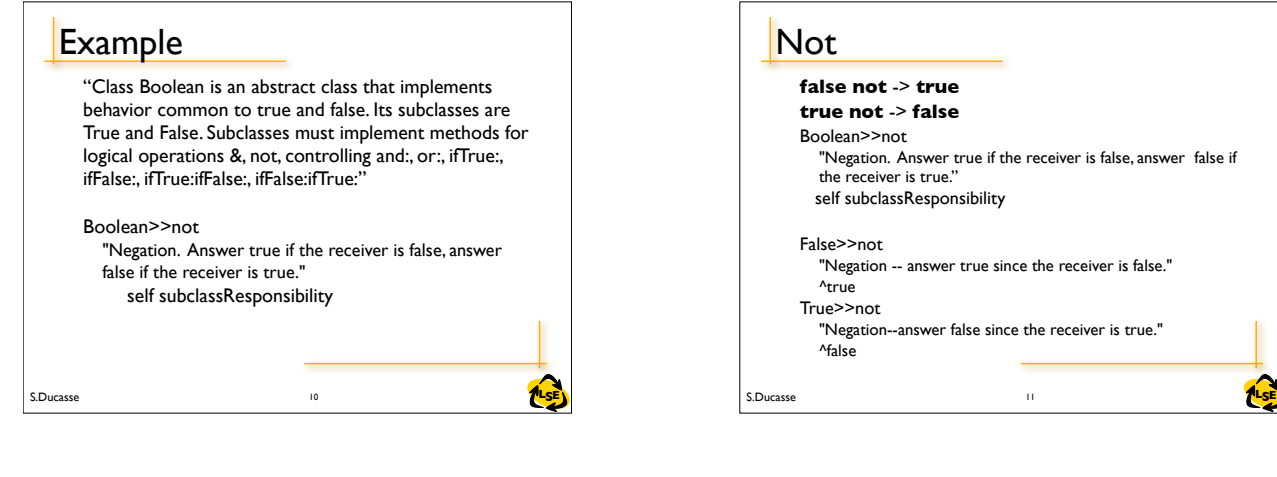

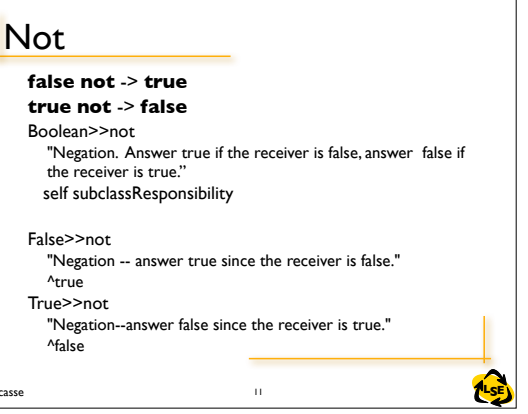

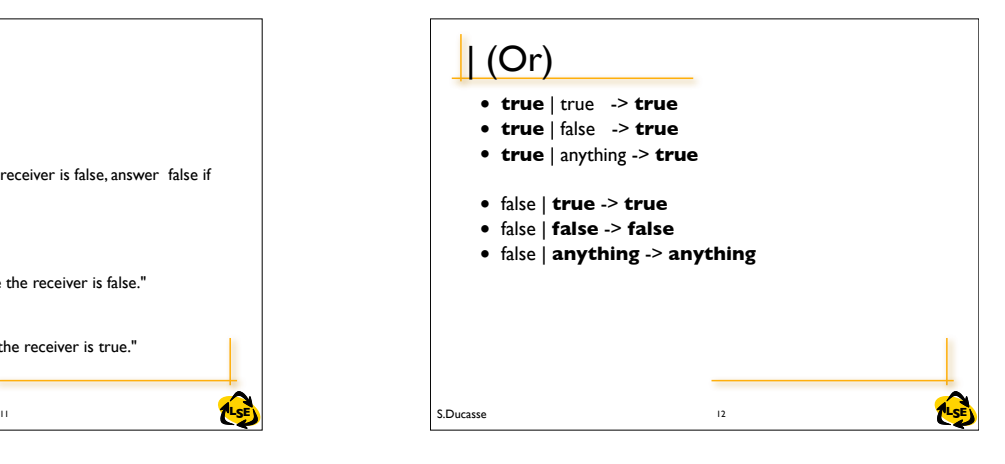

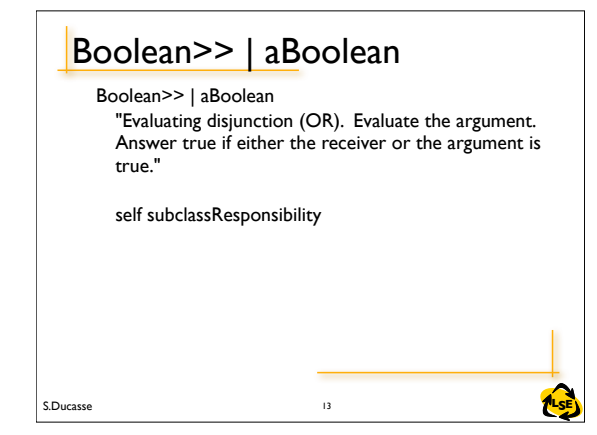

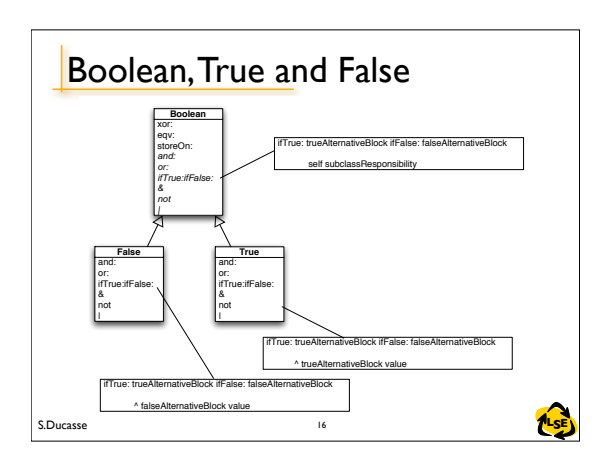

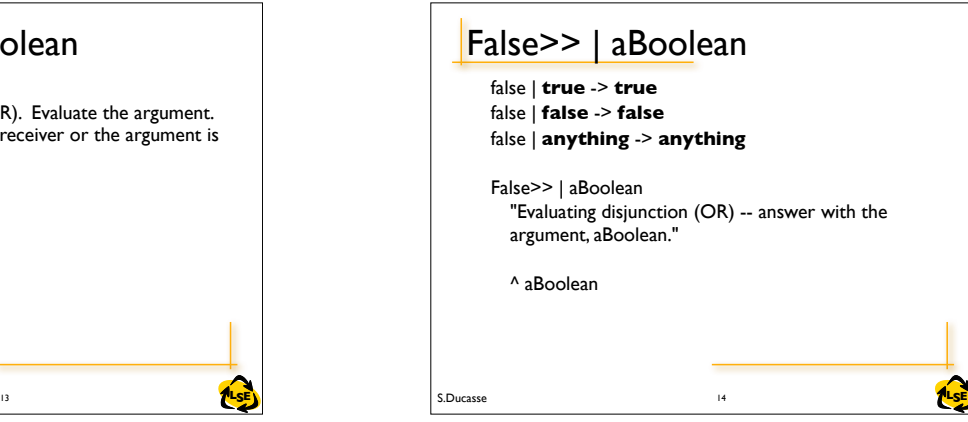

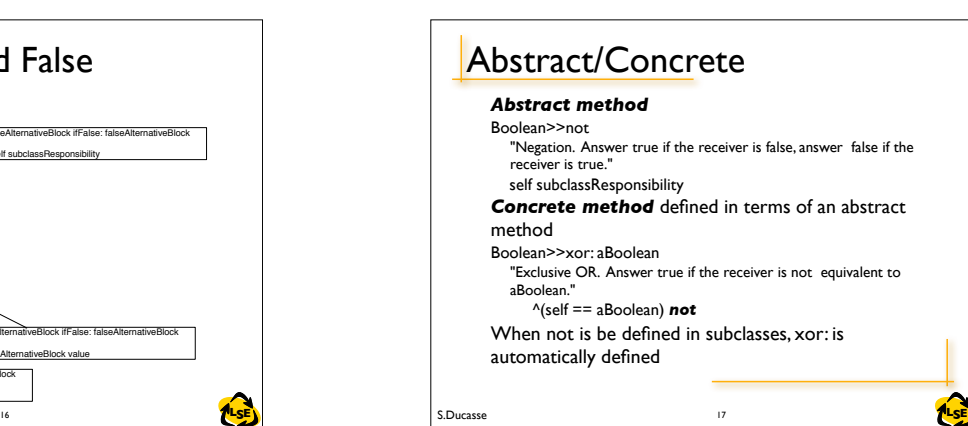

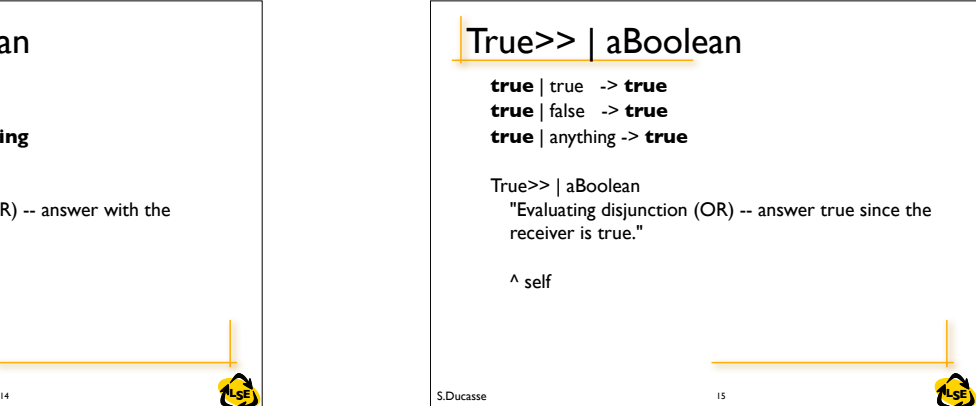

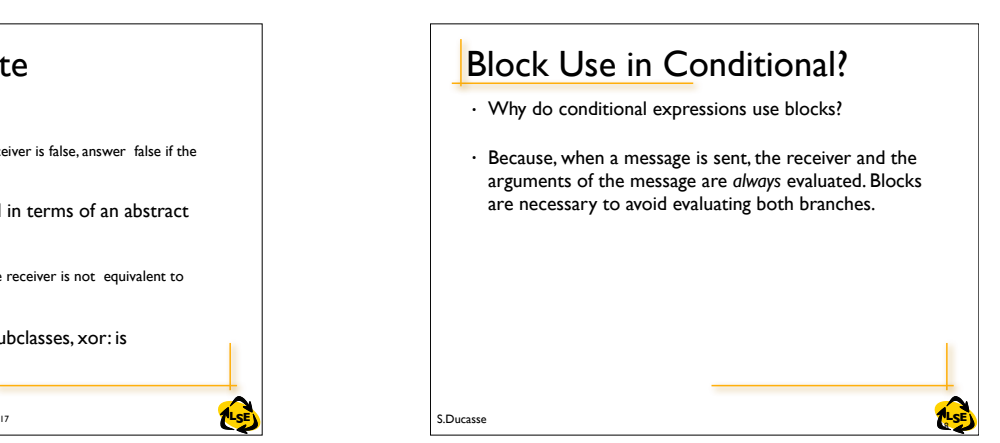

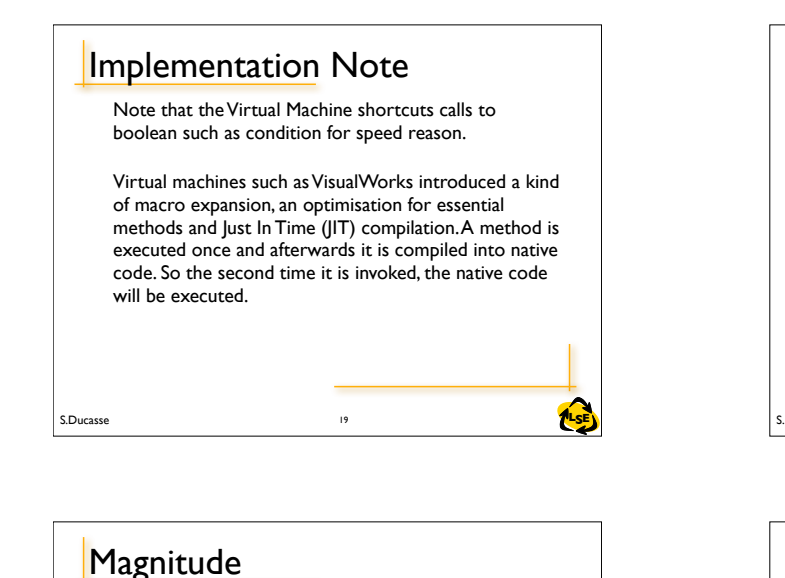

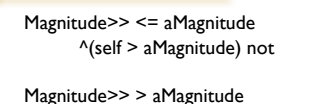

^aMagnitude < self

Magnitude>> >= aMagnitude ^(self < aMagnitude) not

Magnitude>> between: min and: max  $\text{^sself}$  >= min and: [self  $\le$  max]

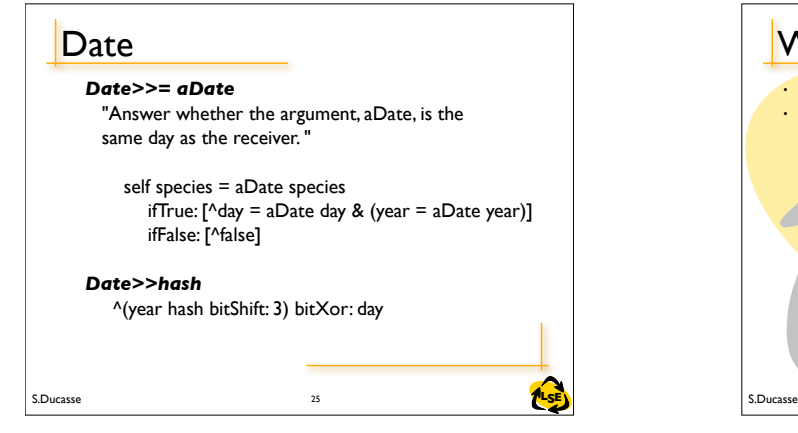

S.Ducasse **Later and Security 22** 22

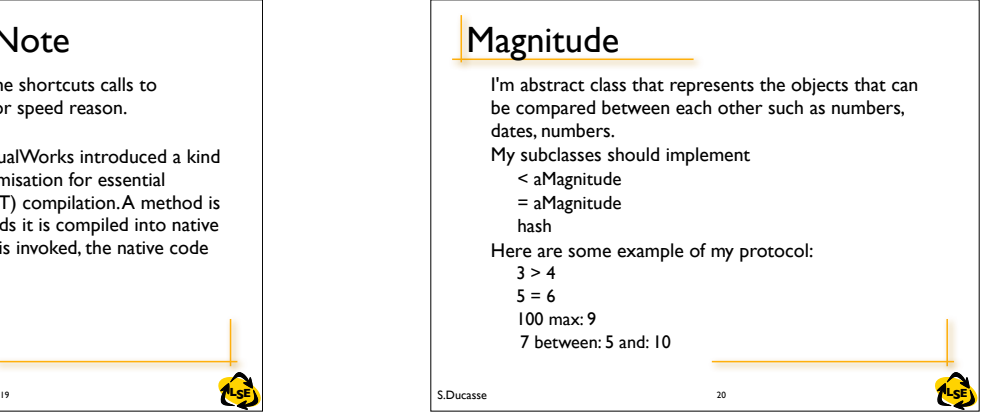

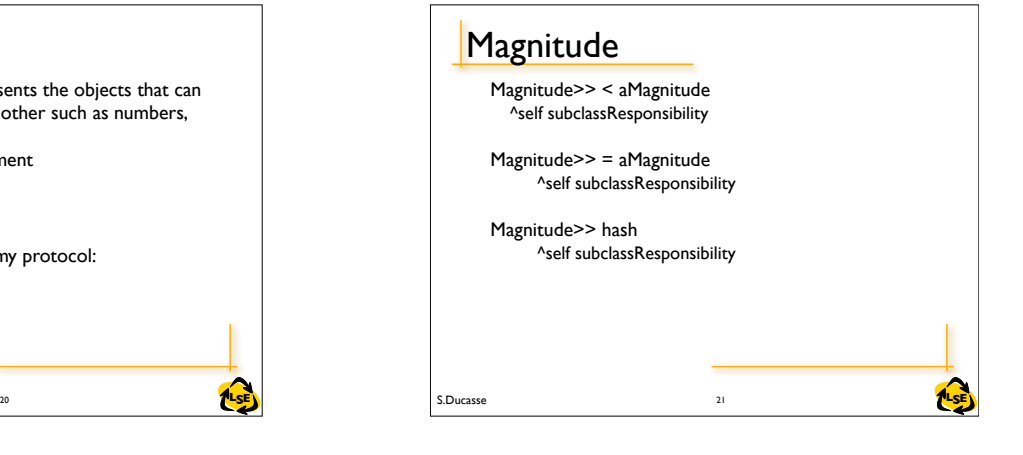

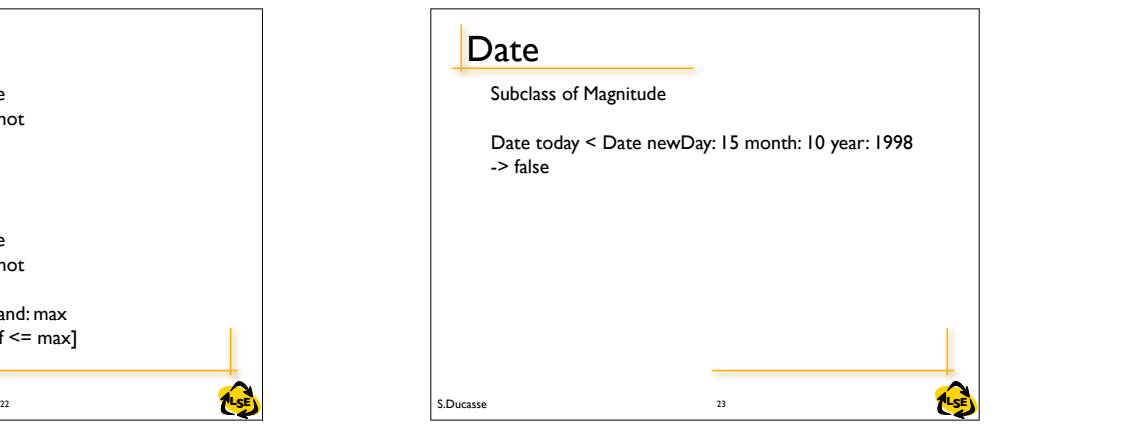

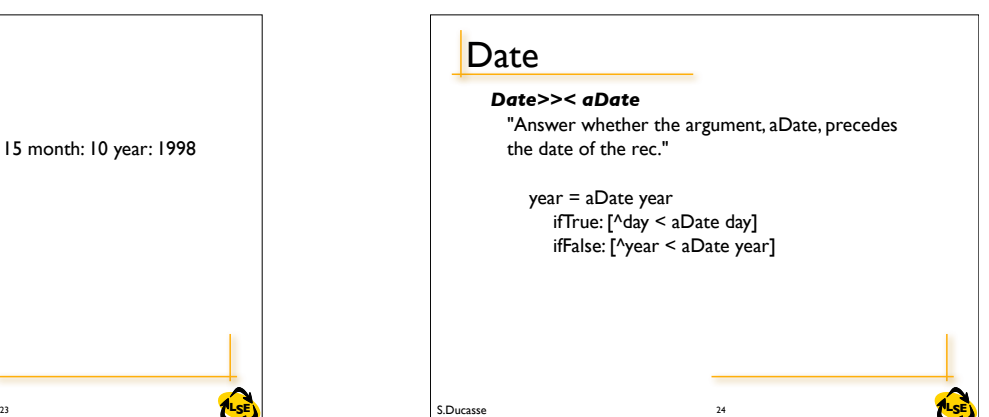

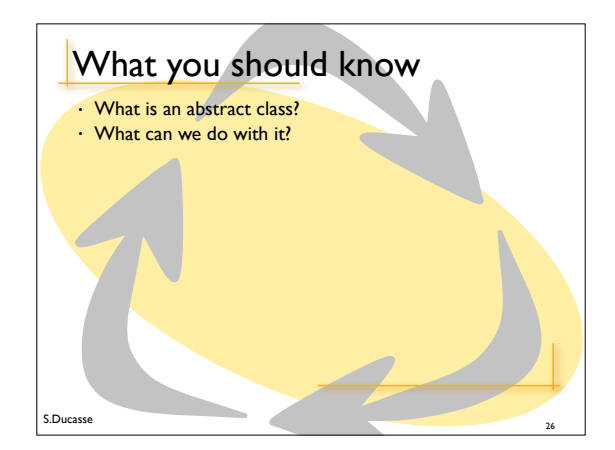